## Package 'GeneF'

May 9, 2022

<span id="page-0-0"></span>Title Package for Generalized F-Statistics

Version 1.0.1

Description Implementation of several generalized F-statistics. The current version includes a generalized F-statistic based on the flexible isotonic/monotonic regression or order restricted hypothesis testing. Based on: Y. Lai (2011) [<doi:10.1371/journal.pone.0019754>](https://doi.org/10.1371/journal.pone.0019754).

License GPL  $(>= 2)$ 

Encoding UTF-8

RoxygenNote 7.0.0

NeedsCompilation no

Author Yinglei Lai [aut, cre]

Maintainer Yinglei Lai <ylai@gwu.edu>

Repository CRAN

Date/Publication 2022-05-09 11:40:02 UTC

### R topics documented:

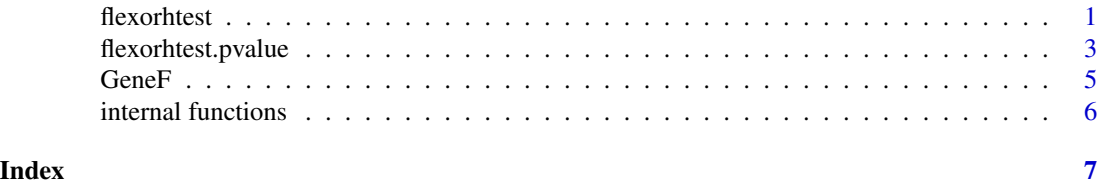

flexorhtest *A Flexible Order Restricted Hypothesis Testing*

#### Description

These functions test the hypothesis regarding population means from ordered sample groups. Restrictions like a weakly/general/strongly isotonic/monotonic order as well as a lower bound for the location can be imposed on the population means. A partition of sample groups and the corresponding estimates of population means are also provided.

#### Usage

```
flexisoreg(y, x, lambda = 0, alpha.location = 1, alpha.adjacency = 0.5)
flexisoreg.stat(y, x, lambda = 0, alpha.location = 1, alpha.adjacency = 0.5)
flexmonoreg(y, x, lambda = 0, alpha.location = 1, alpha.adjacency = 0.5)
flexmonoreg.stat(y, x, lambda = 0, alpha.location = 1, alpha.adjacency = 0.5)
```
#### Arguments

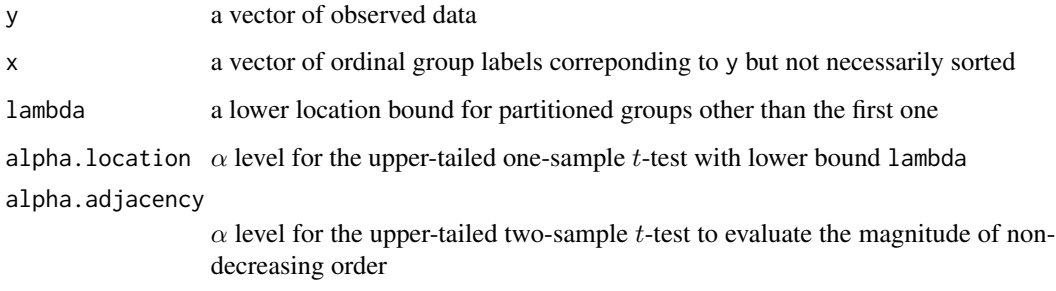

#### Details

flexisoreg is used for flexible nondecreasing order restricted hypothesis testing. flexmonoreg is used for flexible nondecreasing or nonincreasing order restricted hypothesis testing. flexisoreg.stat and flexmonoreg.stat only return an  $F$ -statistic, which is convenient for multiple comparison.

#### Value

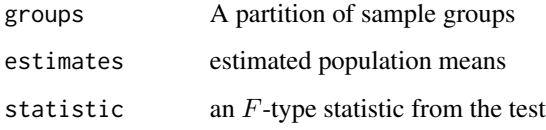

#### Note

Since the  $p$ -value of test has to be evaluated by permutation method, these functions will not return any  $p$ -value. For the permutation  $p$ -value of an individual test, see flexisoreg.pvalue and flexmonoreg.pvalue. For the pooled permutation p-values of multiple tests, see flexisoreg.poolpvalues and flexmonoreg.poolpvalues.

#### Author(s)

Yinglei Lai ylai@gwu.edu

#### References

Yinglei Lai (2007) A flexible order restricted hypothesis testing and its application to gene expression data. Technical Report

#### <span id="page-2-0"></span>flexorhtest.pvalue 3

#### Examples

```
#generate ordinal group lables x
x \le runif(100)*6
x \le - round(x, 0)/3#generate true values z
z \le round(x^2,0)
#generate observed values y
y \le -z + \text{norm}(100)
```

```
#print default results
print(rbind(x,z,y))
print(flexisoreg(y,x))
print(flexisoreg.stat(y,x))
print(flexisoreg(y,0-x))
print(flexisoreg.stat(y,0-x))
print(flexmonoreg(y,x))
print(flexmonoreg.stat(y,x))
```

```
#plots for illustration
par(mfrow=c(2,3), mai=c(0.6, 0.6, 0.3, 0.1))
plot(x,y, main="True Model", cex.axis=1.5, cex.lab=1.5, cex.main=1.5, cex=1.5)lines(x, z, type="p", pch=15, col="black", cex=2.5)
```

```
results <- flexisoreg(y, x, lambda=1, alpha.location=0.05, alpha.adjacency=1)
plot(x,y, main="Location Restriction",cex.axis=1.5, cex.lab=1.5, cex.main=1.5, cex=1.5)
 lines(x, results$estimate, type="p", pch=15, col="black", cex=2.5)
```

```
results <- flexisoreg(y, x, lambda=1, alpha.location=0.05, alpha.adjacency=0.05)
plot(x,y, main="Location and Strong Order Restrictions",
cex.axis=1.5, cex.lab=1.5, cex.main=1.5, cex=1.5)
lines(x, results$estimate, type="p", pch=15, col="black", cex=2.5)
```

```
results <- flexisoreg(y, x, lambda=0, alpha.location=1, alpha.adjacency=0.95)
plot(x,y, main="Weak Order Restriction",cex.axis=1.5, cex.lab=1.5, cex.main=1.5, cex=1.5)
 lines(x, results$estimate, type="p", pch=15, col="black", cex=2.5)
```

```
results <- flexisoreg(y, x, lambda=0, alpha.location=1, alpha.adjacency=0.5)
plot(x,y, main="General Order Restriction",cex.axis=1.5, cex.lab=1.5, cex.main=1.5, cex=1.5)
 lines(x, results$estimate, type="p", pch=15, col="black", cex=2.5)
```

```
results <- flexisoreg(y, x, lambda=0, alpha.location=1, alpha.adjacency=0.05)
plot(x,y, main="Strong Order Restriction",cex.axis=1.5, cex.lab=1.5, cex.main=1.5, cex=1.5)
 lines(x, results$estimate, type="p", pch=15, col="black", cex=2.5)
```
flexorhtest.pvalue *Significance Assessment for the Flexible Order Restricted Hypothesis Testing*

#### Description

These functions evaluate the *p*-values from an individual or multiple flexible order restricted hypothesis testing.

#### Usage

flexisoreg.pvalue(y, x, lambda=0, alpha.location=1, alpha.adjacency=0.5, B=100) flexisoreg.poolpvalues(m, x, lambda=0, alpha.location=1, alpha.adjacency=0.5, B=100) flexmonoreg.pvalue(y, x, lambda=0, alpha.location=1, alpha.adjacency=0.5, B=100) flexmonoreg.poolpvalues(m, x, lambda=0, alpha.location=1, alpha.adjacency=0.5, B=100)

#### Arguments

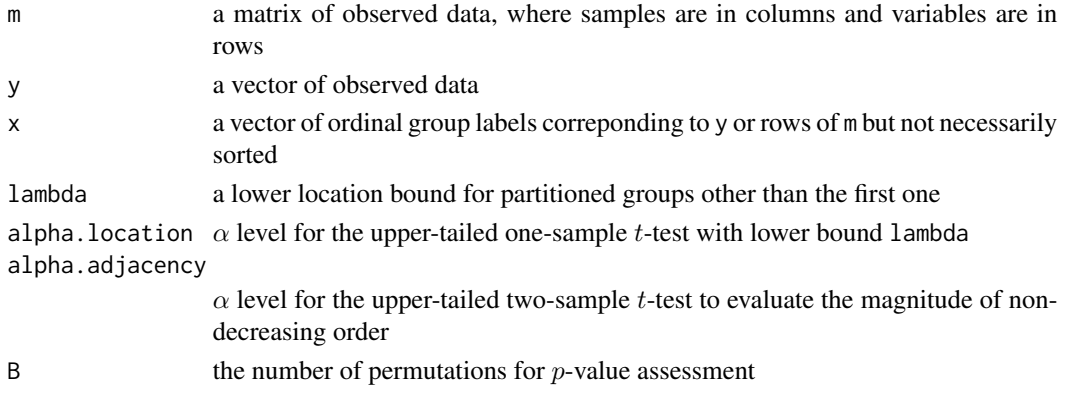

#### Details

flexisoreg.pvalue and flexmonoreg.pvalue provide the permutation  $p$ -value for an individual flexible order restricted hypothesis testing. flexisoreg.poolpvalues and flexmonoreg.poolpvalues provide the pooled permutation p-values for multiple flexible order restricted hypothesis testing.

#### Value

flexisoreg.pvalue and flexmonoreg.pvalue return a permutation p-value. flexisoreg.poolpvalues and flexmonoreg.poolpvalues return a vector of pooled permutation  $p$ -values.

#### Note

These functions are used in conjunction with flexisoreg, flexisoreg.stat, flexmonoreg and flexmonoreg.stat.

#### Author(s)

Yinglei Lai ylai@gwu.edu

#### References

Yinglei Lai (2007) A flexible order restricted hypothesis testing and its application to gene expression data. Technical Report

#### <span id="page-4-0"></span> $\mu$  Gene $F$  5

#### Examples

```
#generate ordinal group lables x
x <- runif(100)*6
x \le - round(x, 0)/3#generate true values z
z \le round(x^2,0)
#generate 6 vectors in a matrix for observed values, some noises and some not
m <- array(double(6*100), dim=c(6,100))
for(k in 1:3)
m[k,] <- rnorm(100)
for(k in 4:6)
m[k, ] \le -z + \text{norm}(100)#print default results
par(mfrow=c(2,3))
for(k in 1:6)\{print(paste("The ", k, "-th vector", sep=""))
y \leq m[k, ]plot(x,y,main=k)
print(flexisoreg.stat(y,x))
print(flexisoreg.pvalue(y,x,B=20))
print(flexisoreg.stat(y,0-x))
print(flexisoreg.pvalue(y,0-x,B=20))
print(flexmonoreg.stat(y,x))
print(flexmonoreg.pvalue(y,x,B=20))
}
```

```
flexisoreg.poolpvalues(m, x, B=20)
flexmonoreg.poolpvalues(m, x, B=20)
```
GeneF *Package for Generalized F-Statistics*

#### Description

Implementation of several generalized F-statistics. The current version includes a generalized Fstatistic based on the flexible isotonic/monotonic regression or order restricted hypothesis testing. Based on: Y. Lai (2011) <doi:10.1371/journal.pone.0019754>.

#### Details

Package: GeneF Type: Package Version: 1.0.1 Date: 2022-05-06 License: GPL version 2 or newer

#### <span id="page-5-0"></span>Author(s)

Yinglei Lai Maintainer: ylai@gwu.edu

internal functions *Internal GeneF Functions*

#### Description

Internal functions to support generalized F-statistics.

#### Usage

get.numbers(x) t1p1(v, n) t1p2(v, n1, n2)

#### Arguments

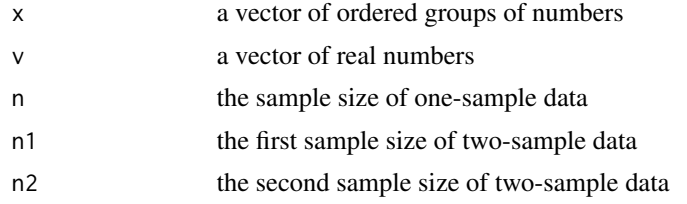

#### Value

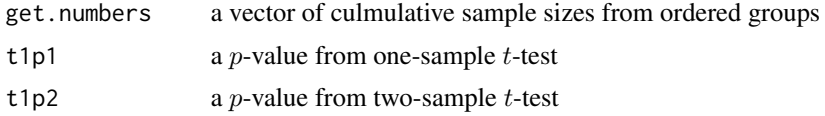

#### Author(s)

Yinglei Lai ylai@gwu.edu

# <span id="page-6-0"></span>Index

∗ htest flexorhtest, [1](#page-0-0) flexorhtest.pvalue, [3](#page-2-0) GeneF, [5](#page-4-0) internal functions, [6](#page-5-0) flexisoreg *(*flexorhtest*)*, [1](#page-0-0) flexisoreg.poolpvalues *(*flexorhtest.pvalue*)*, [3](#page-2-0) flexisoreg.pvalue *(*flexorhtest.pvalue*)*, [3](#page-2-0) flexmonoreg *(*flexorhtest*)*, [1](#page-0-0) flexmonoreg.poolpvalues *(*flexorhtest.pvalue*)*, [3](#page-2-0) flexmonoreg.pvalue *(*flexorhtest.pvalue*)*, [3](#page-2-0) flexorhtest, [1](#page-0-0) flexorhtest.pvalue, [3](#page-2-0)

GeneF, [5](#page-4-0) get.numbers *(*internal functions*)*, [6](#page-5-0)

internal functions, [6](#page-5-0)

t1p1 *(*internal functions*)*, [6](#page-5-0) t1p2 *(*internal functions*)*, [6](#page-5-0)